Pham 1691

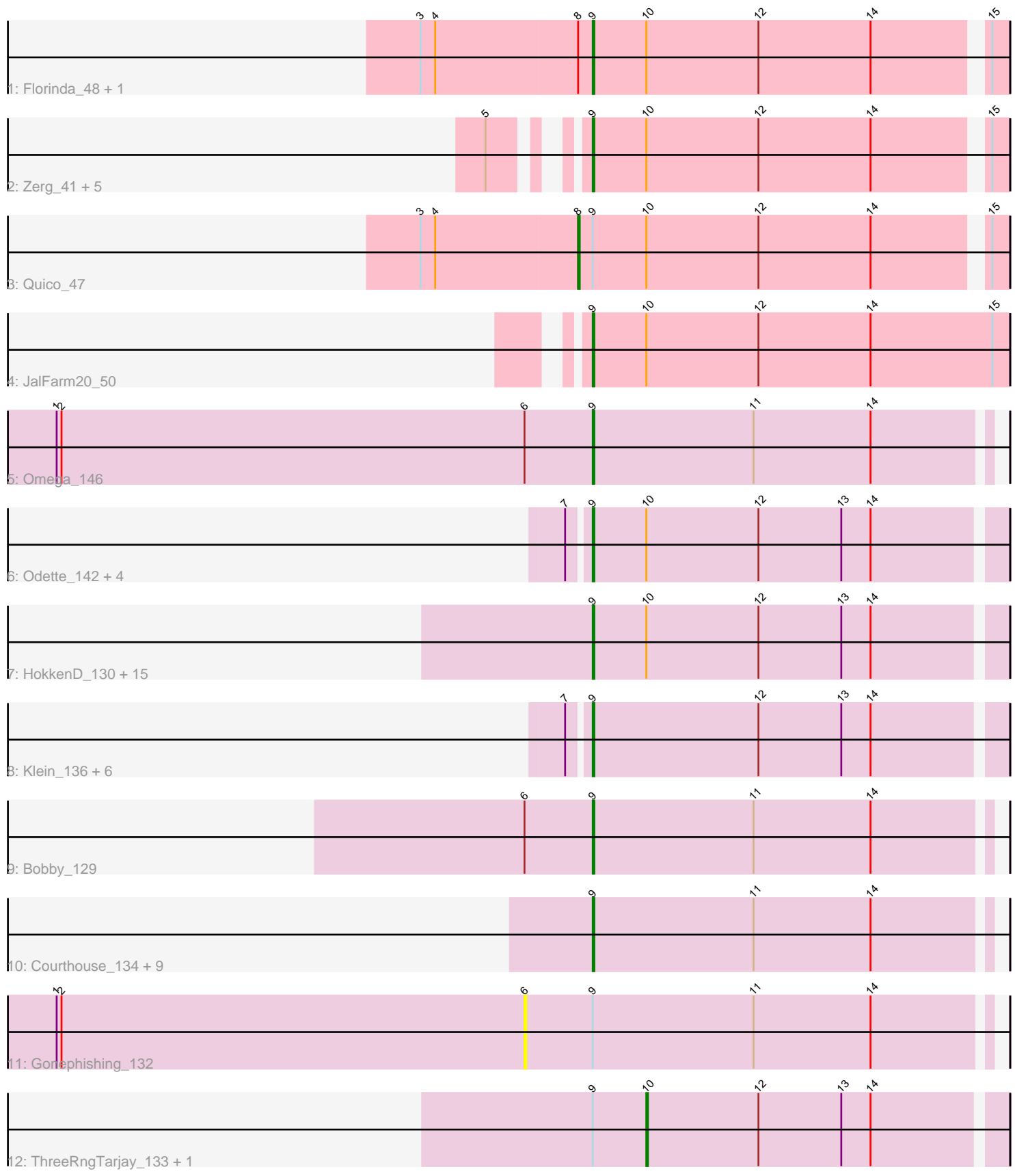

Note: Tracks are now grouped by subcluster and scaled. Switching in subcluster is indicated by changes in track color. Track scale is now set by default to display the region 30 bp upstream of start 1 to 30 bp downstream of the last possible start. If this default region is judged to be packed too tightly with annotated starts, the track will be further scaled to only show that region of the ORF with annotated starts. This action will be indicated by adding "Zoomed" to the title. For starts, yellow indicates the location of called starts comprised solely of Glimmer/GeneMark auto-annotations, green indicates the location of called starts with at least 1 manual gene annotation.

# Pham 1691 Report

This analysis was run 04/28/24 on database version 559.

Pham number 1691 has 53 members, 4 are drafts.

Phages represented in each track:

- Track 1 : Florinda\_48, Girafales\_48
- Track 2 : Zerg\_41, RockyHorror\_42, SiSi\_41, Spikelee\_45, DaWorst\_44,
- Hamulus\_41
- Track 3 : Quico 47
- Track 4 : JalFarm20\_50
- Track 5 : Omega\_146
- Track 6 : Odette 142, Duke13 134, Schatzie 134, DmpstrDiver 139, Dove 131 • Track 7 : HokkenD\_130, Beem\_140, Hughesyang\_137, Thibault\_122,
- EricMillard\_130, Constella\_132, Dallas\_139, Phoebus\_138, Halley\_140,

Bombitas\_126, JuicyJay\_134, Redno2\_130, NihilNomen\_140, Yeet\_131, Optimus\_129, Ejimix\_131

• Track 8 : Klein\_136, Minerva\_138, Pound\_126, Bagrid\_139, Kalah2\_129, Wanda\_138, Zelink\_133

• Track 9 : Bobby\_129

• Track 10 : Courthouse 134, Porcelain 135, Lucky2013 131, Hannaconda 130,

Squint 135, LittleE 141, MiaZeal 138, Superphikiman 136, Ariel 138,

KashFlow\_135

• Track 11 : Gonephishing 132

• Track 12 : ThreeRngTarjay\_133, BAKA\_138

## **Summary of Final Annotations (See graph section above for start numbers):**

The start number called the most often in the published annotations is 9, it was called in 46 of the 49 non-draft genes in the pham.

Genes that call this "Most Annotated" start:

• Ariel\_138, Bagrid\_139, Beem\_140, Bobby\_129, Bombitas\_126, Constella\_132, Courthouse\_134, DaWorst\_44, Dallas\_139, DmpstrDiver\_139, Dove\_131, Duke13\_134, Ejimix\_131, EricMillard\_130, Florinda\_48, Girafales\_48, Halley\_140, Hamulus\_41, Hannaconda\_130, HokkenD\_130, Hughesyang\_137, JalFarm20\_50, JuicyJay\_134, Kalah2\_129, KashFlow\_135, Klein\_136, LittleE\_141, Lucky2013\_131, MiaZeal\_138, Minerva\_138, NihilNomen\_140, Odette\_142, Omega\_146, Optimus\_129, Phoebus\_138, Porcelain\_135, Pound\_126, Redno2\_130, RockyHorror\_42, Schatzie\_134, SiSi\_41, Spikelee\_45, Squint\_135,

Superphikiman\_136, Thibault\_122, Wanda\_138, Yeet\_131, Zelink\_133, Zerg\_41,

Genes that have the "Most Annotated" start but do not call it: • BAKA 138, Gonephishing 132, Quico 47, ThreeRngTarjay 133,

Genes that do not have the "Most Annotated" start: •

## **Summary by start number:**

Start 6:

- Found in 3 of 53 ( 5.7% ) of genes in pham
- No Manual Annotations of this start.
- Called 33.3% of time when present
- Phage (with cluster) where this start called: Gonephishing 132 (J),

## Start 8:

- Found in 3 of 53 ( 5.7% ) of genes in pham
- Manual Annotations of this start: 1 of 49
- Called 33.3% of time when present
- Phage (with cluster) where this start called: Quico 47 (F1),

#### Start 9:

- Found in 53 of 53 ( 100.0% ) of genes in pham
- Manual Annotations of this start: 46 of 49
- Called 92.5% of time when present
- Phage (with cluster) where this start called: Ariel 138 (J), Bagrid 139 (J),
- Beem\_140 (J), Bobby\_129 (J), Bombitas\_126 (J), Constella\_132 (J),

Courthouse\_134 (J), DaWorst\_44 (F1), Dallas\_139 (J), DmpstrDiver\_139 (J), Dove\_131 (J), Duke13\_134 (J), Ejimix\_131 (J), EricMillard\_130 (J), Florinda\_48 (F1), Girafales  $48$  (F1), Halley  $140$  (J), Hamulus  $41$  (F1), Hannaconda 130 (J), HokkenD\_130 (J), Hughesyang\_137 (J), JalFarm20\_50 (F1), JuicyJay\_134 (J), Kalah2\_129 (J), KashFlow\_135 (J), Klein\_136 (J), LittleE\_141 (J), Lucky2013\_131 (J), MiaZeal\_138 (J), Minerva\_138 (J), NihilNomen\_140 (J), Odette\_142 (J), Omega\_146 (J), Optimus\_129 (J), Phoebus\_138 (J), Porcelain\_135 (J), Pound\_126 (J), Redno2\_130 (J), RockyHorror\_42 (F1), Schatzie\_134 (J), SiSi\_41 (F1), Spikelee\_45 (F1), Squint\_135 (J), Superphikiman\_136 (J), Thibault\_122 (J), Wanda 138 (J), Yeet 131 (J), Zelink 133 (J), Zerg 41 (F1),

## Start 10:

- Found in 33 of 53 ( 62.3% ) of genes in pham
- Manual Annotations of this start: 2 of 49
- Called 6.1% of time when present

• Phage (with cluster) where this start called: BAKA 138 (J), ThreeRngTarjay 133 (J),

## **Summary by clusters:**

There are 2 clusters represented in this pham: F1, J,

Info for manual annotations of cluster F1:

- •Start number 8 was manually annotated 1 time for cluster F1.
- •Start number 9 was manually annotated 9 times for cluster F1.

Info for manual annotations of cluster J:

•Start number 9 was manually annotated 37 times for cluster J. •Start number 10 was manually annotated 2 times for cluster J.

#### **Gene Information:**

Gene: Ariel\_138 Start: 71962, Stop: 72201, Start Num: 9 Candidate Starts for Ariel\_138: (Start: 9 @71962 has 46 MA's), (11, 72061), (14, 72133),

Gene: BAKA\_138 Start: 74557, Stop: 74772, Start Num: 10 Candidate Starts for BAKA\_138: (Start: 9 @74524 has 46 MA's), (Start: 10 @74557 has 2 MA's), (12, 74626), (13, 74677), (14, 74695),

Gene: Bagrid\_139 Start: 75219, Stop: 75467, Start Num: 9 Candidate Starts for Bagrid\_139: (7, 75207), (Start: 9 @75219 has 46 MA's), (12, 75321), (13, 75372), (14, 75390),

Gene: Beem\_140 Start: 76122, Stop: 76370, Start Num: 9 Candidate Starts for Beem\_140: (Start: 9 @76122 has 46 MA's), (Start: 10 @76155 has 2 MA's), (12, 76224), (13, 76275), (14, 76293),

Gene: Bobby\_129 Start: 76161, Stop: 76400, Start Num: 9 Candidate Starts for Bobby\_129: (6, 76119), (Start: 9 @76161 has 46 MA's), (11, 76260), (14, 76332),

Gene: Bombitas\_126 Start: 73533, Stop: 73781, Start Num: 9 Candidate Starts for Bombitas\_126: (Start: 9 @73533 has 46 MA's), (Start: 10 @73566 has 2 MA's), (12, 73635), (13, 73686), (14, 73704),

Gene: Constella\_132 Start: 74775, Stop: 75023, Start Num: 9 Candidate Starts for Constella\_132: (Start: 9 @74775 has 46 MA's), (Start: 10 @74808 has 2 MA's), (12, 74877), (13, 74928), (14, 74946),

Gene: Courthouse\_134 Start: 71820, Stop: 72059, Start Num: 9 Candidate Starts for Courthouse\_134: (Start: 9 @71820 has 46 MA's), (11, 71919), (14, 71991),

Gene: DaWorst\_44 Start: 32262, Stop: 32020, Start Num: 9 Candidate Starts for DaWorst\_44: (5, 32298), (Start: 9 @32262 has 46 MA's), (Start: 10 @32229 has 2 MA's), (12, 32160), (14, 32091), (15, 32028),

Gene: Dallas\_139 Start: 75589, Stop: 75837, Start Num: 9 Candidate Starts for Dallas\_139: (Start: 9 @75589 has 46 MA's), (Start: 10 @75622 has 2 MA's), (12, 75691), (13, 75742), (14, 75760),

Gene: DmpstrDiver\_139 Start: 75508, Stop: 75756, Start Num: 9 Candidate Starts for DmpstrDiver\_139:

(7, 75496), (Start: 9 @75508 has 46 MA's), (Start: 10 @75541 has 2 MA's), (12, 75610), (13, 75661), (14, 75679), Gene: Dove\_131 Start: 71107, Stop: 71355, Start Num: 9 Candidate Starts for Dove\_131: (7, 71095), (Start: 9 @71107 has 46 MA's), (Start: 10 @71140 has 2 MA's), (12, 71209), (13, 71260), (14, 71278), Gene: Duke13\_134 Start: 72809, Stop: 73057, Start Num: 9 Candidate Starts for Duke13\_134: (7, 72797), (Start: 9 @72809 has 46 MA's), (Start: 10 @72842 has 2 MA's), (12, 72911), (13, 72962), (14, 72980), Gene: Ejimix\_131 Start: 75657, Stop: 75905, Start Num: 9 Candidate Starts for Ejimix\_131: (Start: 9 @75657 has 46 MA's), (Start: 10 @75690 has 2 MA's), (12, 75759), (13, 75810), (14, 75828), Gene: EricMillard\_130 Start: 74161, Stop: 74409, Start Num: 9 Candidate Starts for EricMillard\_130: (Start: 9 @74161 has 46 MA's), (Start: 10 @74194 has 2 MA's), (12, 74263), (13, 74314), (14, 74332), Gene: Florinda\_48 Start: 32451, Stop: 32209, Start Num: 9 Candidate Starts for Florinda\_48: (3, 32556), (4, 32547), (Start: 8 @32460 has 1 MA's), (Start: 9 @32451 has 46 MA's), (Start: 10 @32418 has 2 MA's), (12, 32349), (14, 32280), (15, 32217), Gene: Girafales\_48 Start: 32259, Stop: 32017, Start Num: 9 Candidate Starts for Girafales\_48: (3, 32364), (4, 32355), (Start: 8 @32268 has 1 MA's), (Start: 9 @32259 has 46 MA's), (Start: 10 @32226 has 2 MA's), (12, 32157), (14, 32088), (15, 32025), Gene: Gonephishing\_132 Start: 71906, Stop: 72187, Start Num: 6 Candidate Starts for Gonephishing\_132: (1, 71618), (2, 71621), (6, 71906), (Start: 9 @71948 has 46 MA's), (11, 72047), (14, 72119), Gene: Halley\_140 Start: 75973, Stop: 76221, Start Num: 9 Candidate Starts for Halley\_140: (Start: 9 @75973 has 46 MA's), (Start: 10 @76006 has 2 MA's), (12, 76075), (13, 76126), (14, 76144), Gene: Hamulus\_41 Start: 32432, Stop: 32190, Start Num: 9 Candidate Starts for Hamulus\_41: (5, 32468), (Start: 9 @32432 has 46 MA's), (Start: 10 @32399 has 2 MA's), (12, 32330), (14, 32261), (15, 32198), Gene: Hannaconda\_130 Start: 71975, Stop: 72223, Start Num: 9 Candidate Starts for Hannaconda\_130: (Start: 9 @71975 has 46 MA's), (11, 72074), (14, 72146), Gene: HokkenD\_130 Start: 74857, Stop: 75105, Start Num: 9 Candidate Starts for HokkenD\_130: (Start: 9 @74857 has 46 MA's), (Start: 10 @74890 has 2 MA's), (12, 74959), (13, 75010), (14, 75028), Gene: Hughesyang\_137 Start: 75743, Stop: 75991, Start Num: 9

Candidate Starts for Hughesyang 137: (Start: 9 @75743 has 46 MA's), (Start: 10 @75776 has 2 MA's), (12, 75845), (13, 75896), (14, 75914), Gene: JalFarm20\_50 Start: 34050, Stop: 33796, Start Num: 9 Candidate Starts for JalFarm20\_50: (Start: 9 @34050 has 46 MA's), (Start: 10 @34017 has 2 MA's), (12, 33948), (14, 33879), (15, 33804), Gene: JuicyJay\_134 Start: 77258, Stop: 77506, Start Num: 9 Candidate Starts for JuicyJay\_134: (Start: 9 @77258 has 46 MA's), (Start: 10 @77291 has 2 MA's), (12, 77360), (13, 77411), (14, 77429), Gene: Kalah2\_129 Start: 74864, Stop: 75112, Start Num: 9 Candidate Starts for Kalah2\_129: (7, 74852), (Start: 9 @74864 has 46 MA's), (12, 74966), (13, 75017), (14, 75035), Gene: KashFlow\_135 Start: 73553, Stop: 73801, Start Num: 9 Candidate Starts for KashFlow\_135: (Start: 9 @73553 has 46 MA's), (11, 73652), (14, 73724), Gene: Klein\_136 Start: 73466, Stop: 73714, Start Num: 9 Candidate Starts for Klein\_136: (7, 73454), (Start: 9 @73466 has 46 MA's), (12, 73568), (13, 73619), (14, 73637), Gene: LittleE\_141 Start: 74804, Stop: 75043, Start Num: 9 Candidate Starts for LittleE\_141: (Start: 9 @74804 has 46 MA's), (11, 74903), (14, 74975), Gene: Lucky2013\_131 Start: 71681, Stop: 71929, Start Num: 9 Candidate Starts for Lucky2013\_131: (Start: 9 @71681 has 46 MA's), (11, 71780), (14, 71852), Gene: MiaZeal\_138 Start: 72820, Stop: 73068, Start Num: 9 Candidate Starts for MiaZeal\_138: (Start: 9 @72820 has 46 MA's), (11, 72919), (14, 72991), Gene: Minerva\_138 Start: 74915, Stop: 75163, Start Num: 9 Candidate Starts for Minerva\_138: (7, 74903), (Start: 9 @74915 has 46 MA's), (12, 75017), (13, 75068), (14, 75086), Gene: NihilNomen\_140 Start: 75203, Stop: 75451, Start Num: 9 Candidate Starts for NihilNomen\_140: (Start: 9 @75203 has 46 MA's), (Start: 10 @75236 has 2 MA's), (12, 75305), (13, 75356), (14, 75374), Gene: Odette\_142 Start: 77346, Stop: 77594, Start Num: 9 Candidate Starts for Odette\_142: (7, 77334), (Start: 9 @77346 has 46 MA's), (Start: 10 @77379 has 2 MA's), (12, 77448), (13, 77499), (14, 77517), Gene: Omega\_146 Start: 76289, Stop: 76528, Start Num: 9 Candidate Starts for Omega\_146: (1, 75959), (2, 75962), (6, 76247), (Start: 9 @76289 has 46 MA's), (11, 76388), (14, 76460),

Gene: Optimus\_129 Start: 72483, Stop: 72731, Start Num: 9

Candidate Starts for Optimus\_129: (Start: 9 @72483 has 46 MA's), (Start: 10 @72516 has 2 MA's), (12, 72585), (13, 72636), (14, 72654), Gene: Phoebus\_138 Start: 77097, Stop: 77345, Start Num: 9 Candidate Starts for Phoebus\_138: (Start: 9 @77097 has 46 MA's), (Start: 10 @77130 has 2 MA's), (12, 77199), (13, 77250), (14, 77268), Gene: Porcelain\_135 Start: 72627, Stop: 72875, Start Num: 9 Candidate Starts for Porcelain\_135: (Start: 9 @72627 has 46 MA's), (11, 72726), (14, 72798), Gene: Pound\_126 Start: 73795, Stop: 74043, Start Num: 9 Candidate Starts for Pound\_126: (7, 73783), (Start: 9 @73795 has 46 MA's), (12, 73897), (13, 73948), (14, 73966), Gene: Quico\_47 Start: 32268, Stop: 32017, Start Num: 8 Candidate Starts for Quico\_47: (3, 32364), (4, 32355), (Start: 8 @32268 has 1 MA's), (Start: 9 @32259 has 46 MA's), (Start: 10 @32226 has 2 MA's), (12, 32157), (14, 32088), (15, 32025), Gene: Redno2\_130 Start: 72485, Stop: 72733, Start Num: 9 Candidate Starts for Redno2\_130: (Start: 9 @72485 has 46 MA's), (Start: 10 @72518 has 2 MA's), (12, 72587), (13, 72638), (14, 72656), Gene: RockyHorror\_42 Start: 31287, Stop: 31045, Start Num: 9 Candidate Starts for RockyHorror\_42: (5, 31323), (Start: 9 @31287 has 46 MA's), (Start: 10 @31254 has 2 MA's), (12, 31185), (14, 31116), (15, 31053), Gene: Schatzie\_134 Start: 75765, Stop: 76013, Start Num: 9 Candidate Starts for Schatzie\_134: (7, 75753), (Start: 9 @75765 has 46 MA's), (Start: 10 @75798 has 2 MA's), (12, 75867), (13, 75918), (14, 75936), Gene: SiSi\_41 Start: 31421, Stop: 31179, Start Num: 9 Candidate Starts for SiSi\_41: (5, 31457), (Start: 9 @31421 has 46 MA's), (Start: 10 @31388 has 2 MA's), (12, 31319), (14, 31250), (15, 31187), Gene: Spikelee\_45 Start: 32427, Stop: 32185, Start Num: 9 Candidate Starts for Spikelee\_45: (5, 32463), (Start: 9 @32427 has 46 MA's), (Start: 10 @32394 has 2 MA's), (12, 32325), (14, 32256), (15, 32193), Gene: Squint\_135 Start: 72886, Stop: 73125, Start Num: 9 Candidate Starts for Squint\_135: (Start: 9 @72886 has 46 MA's), (11, 72985), (14, 73057), Gene: Superphikiman\_136 Start: 72102, Stop: 72341, Start Num: 9 Candidate Starts for Superphikiman\_136: (Start: 9 @72102 has 46 MA's), (11, 72201), (14, 72273), Gene: Thibault\_122 Start: 72407, Stop: 72655, Start Num: 9

Candidate Starts for Thibault\_122: (Start: 9 @72407 has 46 MA's), (Start: 10 @72440 has 2 MA's), (12, 72509), (13, 72560), (14, 72578),

Gene: ThreeRngTarjay\_133 Start: 75721, Stop: 75936, Start Num: 10 Candidate Starts for ThreeRngTarjay\_133: (Start: 9 @75688 has 46 MA's), (Start: 10 @75721 has 2 MA's), (12, 75790), (13, 75841), (14, 75859),

Gene: Wanda\_138 Start: 73395, Stop: 73643, Start Num: 9 Candidate Starts for Wanda\_138: (7, 73383), (Start: 9 @73395 has 46 MA's), (12, 73497), (13, 73548), (14, 73566),

Gene: Yeet\_131 Start: 74886, Stop: 75134, Start Num: 9 Candidate Starts for Yeet\_131: (Start: 9 @74886 has 46 MA's), (Start: 10 @74919 has 2 MA's), (12, 74988), (13, 75039), (14, 75057),

Gene: Zelink\_133 Start: 76207, Stop: 76455, Start Num: 9 Candidate Starts for Zelink\_133: (7, 76195), (Start: 9 @76207 has 46 MA's), (12, 76309), (13, 76360), (14, 76378),

Gene: Zerg\_41 Start: 31396, Stop: 31154, Start Num: 9 Candidate Starts for Zerg\_41: (5, 31432), (Start: 9 @31396 has 46 MA's), (Start: 10 @31363 has 2 MA's), (12, 31294), (14, 31225), (15, 31162),